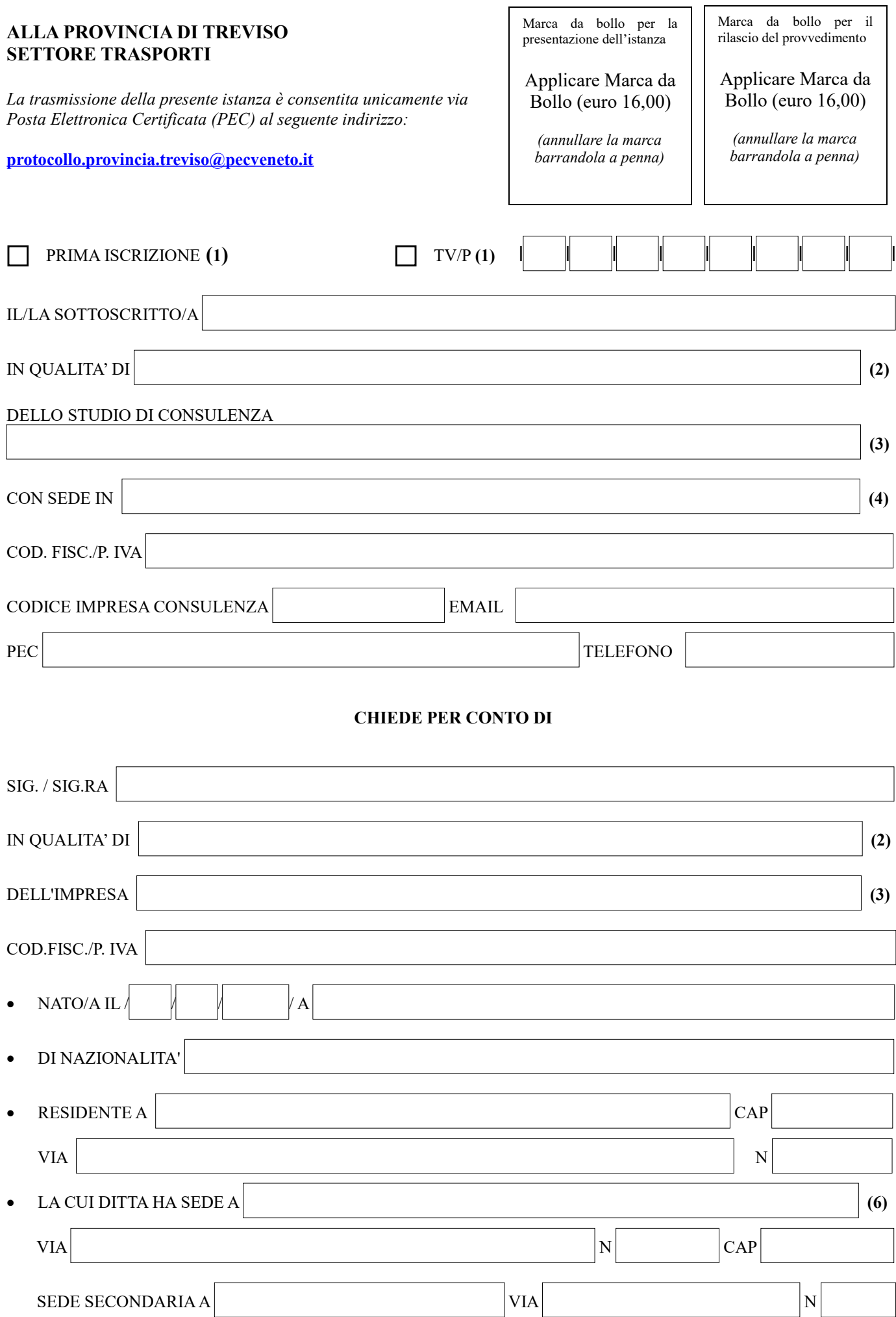

E' ISCRITTA NEL REGISTRO DELLE IMPRESE/ALBO DELLE IMPRESE ARTIGIANE DELLA C.C.I.A.A. DI

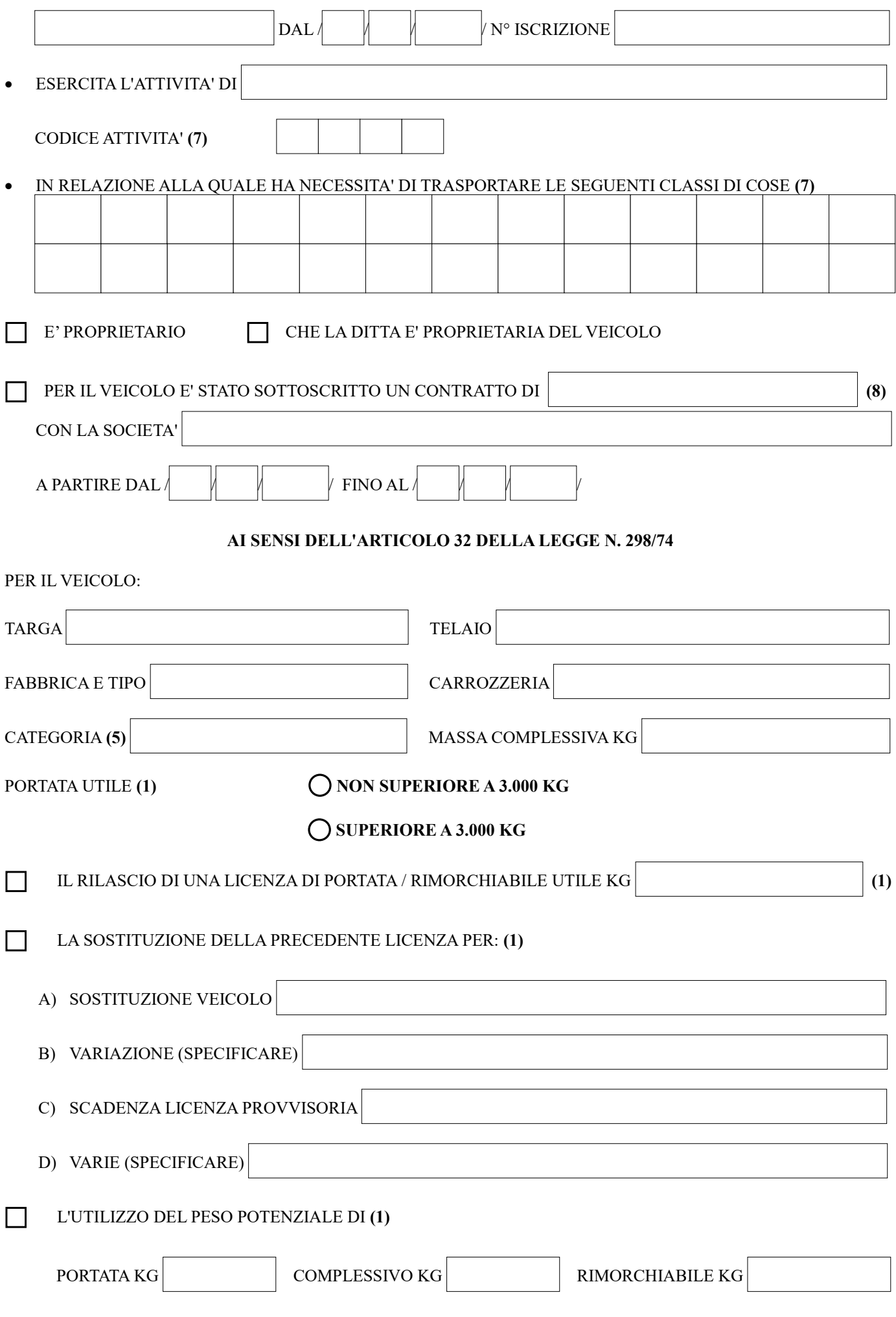

CONSAPEVOLE DEGLI EFFETTI E DELLE SANZIONI PREVISTE DAGLI ARTICOLI 75 E 76 DEL DPR 445/2000 IN CASO DI DICHIARAZIONI MENDACI E FALSITA' IN ATTI

### **DICHIARA AI SENSI DEGLI ARTT. 46 E 47 DEL DPR. 445/2000 CHE**

- E' CONSAPEVOLE CHE IN CASO DI FALSA DICHIARAZIONE VERRANNO APPLICATE LE SANZIONI PREVISTE DAL CODICE PENALE E DALLE LEGGI SPECIALI IN MATERIA A NORMA DELL'ART. 76 DEL DPR 28.12.2000 N. 445, E CHE QUALORA DAI CONTROLLI EFFETTUATI EMERGA LA NON VERIDICITA' DEL CONTENUTO DI TALUNA DELLE DICHIARAZIONI RESE, DECADRA' DAI BENEFICI CONSEGUENTI DAL PROVVEDIMENTO EMANATO SULLA BASE DELLE DICHIARAZIONI STESSE.
- NON SUSSISTONO IN CAPO AI SOGGETTI DI CUI ALL'ART. 2 DEL DPR 252/98 CAUSE DI DIVIETO, DECADENZA O SOSPENSIONE DI CUI ALL'ART. 67 DEL D. LGS. 159/2011.
- SI ASSUME L'OBBLIGO DI FORNIRE ALLA PROVINCIA DI TREVISO E AL MINISTERO COMPETENTE INFORMAZIONI E DATI DI CARATTERE STATISTICO IN BASE A RICHIESTE DETERMINATE DI VOLTA IN VOLTA O PERIODICAMENTE, ANCHE MEDIANTE COMPILAZIONE DI APPOSITI MODULI PREDISPOSTI.
- CHE LA COPIA DEI DOCUMENTI ALLEGATI ALLA PRESENTE ISTANZA E' CONFORME AGLI ORIGINALI.
- DI AVERE PRESO VISIONE DELL'INFORMATIVA SUL TRATTAMENTO DEI DATI PERSONALI AI SENSI DELL'ART. 13 DEL REGOLAMENTO (UE) 679/2016 PUBBLICATA SUL SITO INTERNET DELLA PROVINCIA [www.provincia.treviso.it](http://www.provincia.treviso.it/)

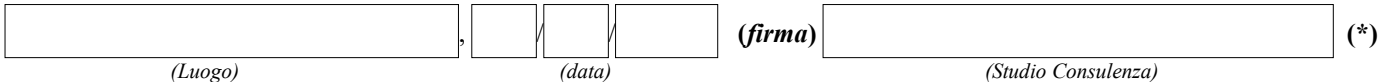

**(\*) Il presente modulo deve essere sottoscritto digitalmente ai sensi del D.Lgs. 82/2005 e s.m.i. (Codice Amministrazione Digitale) e trasmesso all'Amministrazione all'indirizzo PEC [protocollo.provincia.treviso@pecveneto.it.](mailto:protocollo.provincia.treviso@pecveneto.it)**

## **DELEGA ALLO STUDIO DI CONSULENZA**

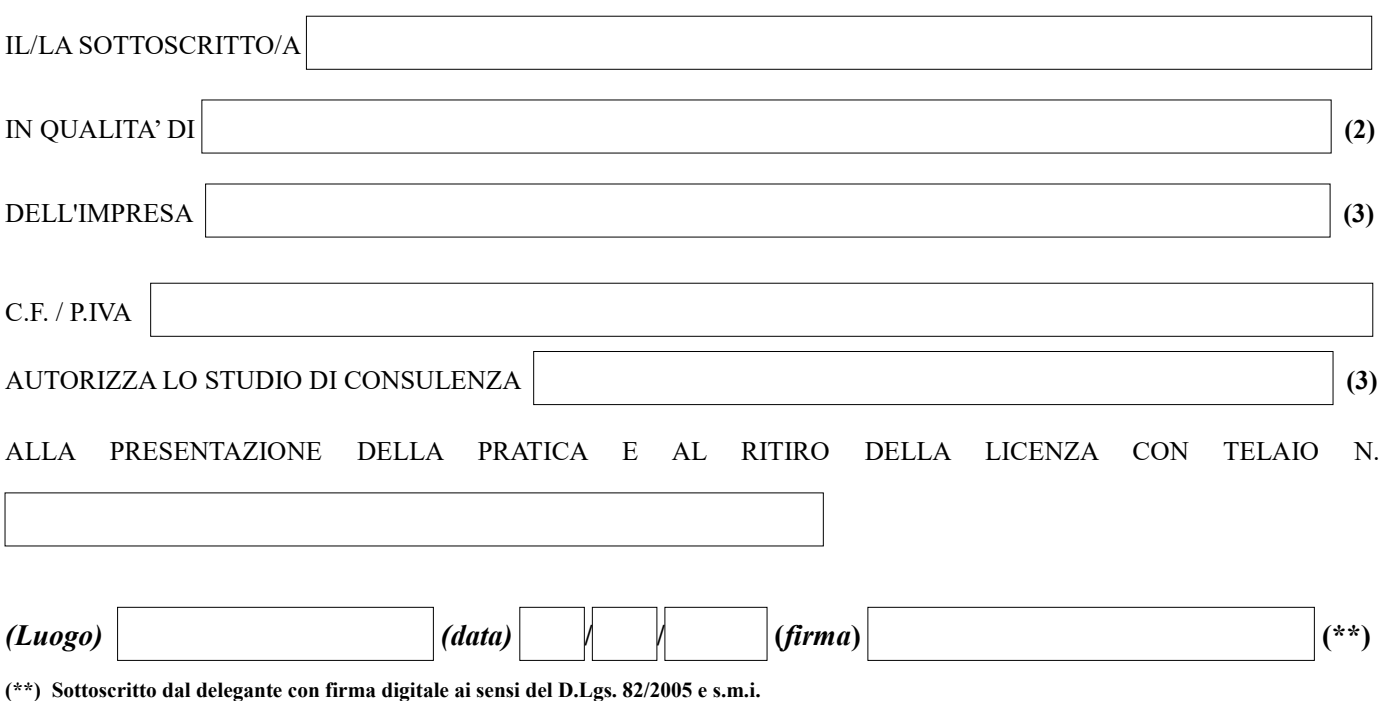

# **ELENCO DOCUMENTI DA PRESENTARE PER IL RILASCIO/SOSTITUZIONE DI LICENZA PER IL TRASPORTO DI COSE IN CONTO PROPRIO**

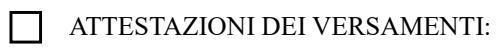

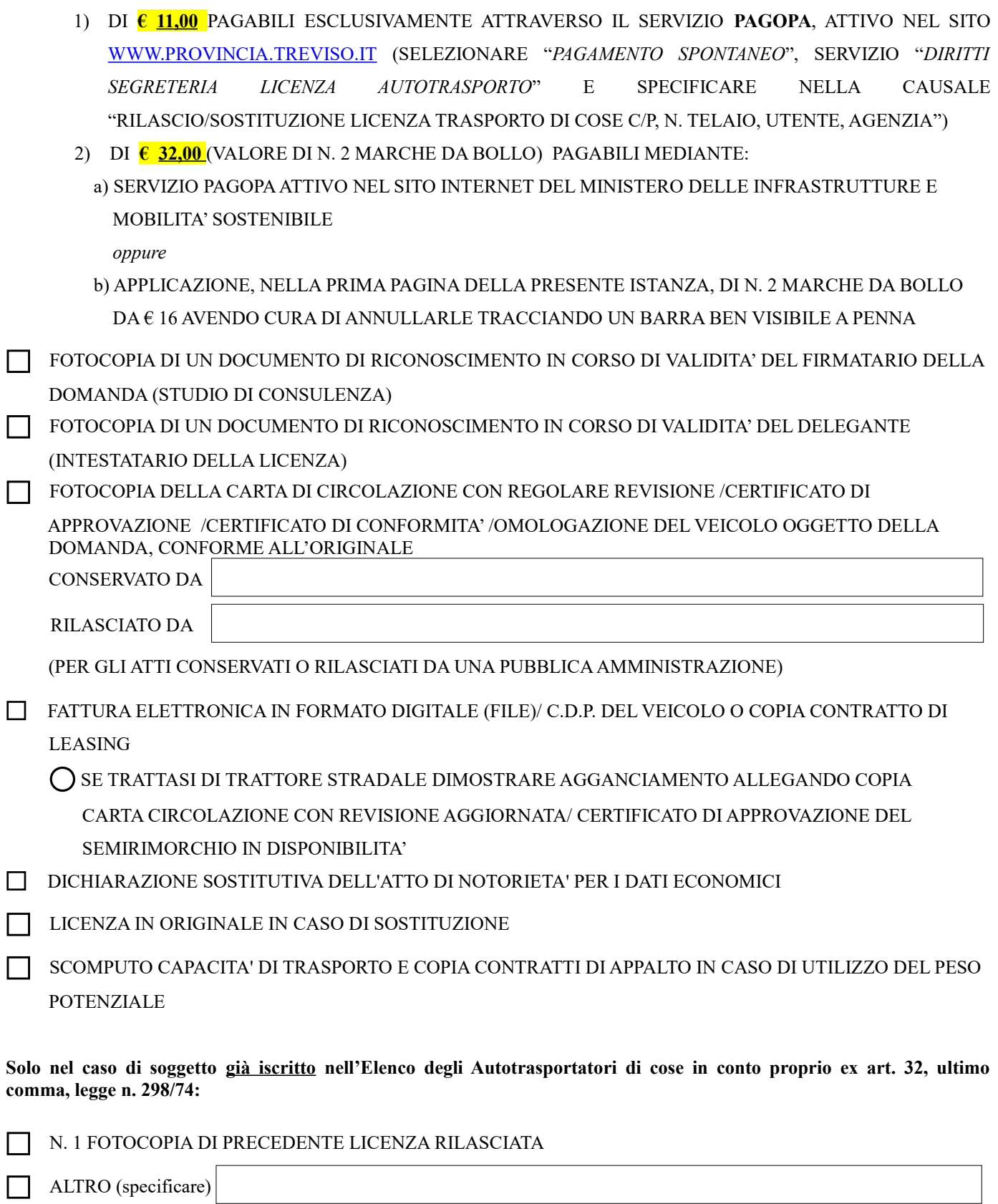

 **- - -** 

#### **NOTE PER LA COMPILAZIONE**

- **1. Barrare e compilare le parti che interessano.**
- **2. Indicare la qualifica: titolare, socio amministratore, amministratore unico, rappresentante legale, ecc.**
- **3. Indicare l'esatta ragione sociale.**
- **4. Indicare la sede legale (località, provincia, via e n. civico)**
- **5. Indicare se trattasi di autocarro, autoveicolo per trasporti specifici o trattore per semirimorchi.**
- **6. Indicare la sede unica o principale.**
- **7. Indicare i codici riportati nell'allegato A del modello CP1.**
- **8. Locazione finanziaria, usufrutto, acquisto con patto di riservato dominio.**

## **NOTE PER L'INVIO**

- **a) La domanda va compilata in tutti i suoi campi e deve essere sottoscritta digitalmente dal richiedente studio di consulenza**
- **b) L'oggetto della PEC deve riportare la seguente dicitura: "richiesta licenza merci c/proprio: n. telaio/nome impresa/ nome agenzia".**
- **c) I dati riportati nei documenti allegati e le loro scansioni devono essere chiari e ben leggibili.**
- **d) La domanda ed i relativi allegati devono essere inviati nel formato elettronico PDF.**
- **e) Gli allegati della domanda devono essere inviati a parte in formato PDF normale, sempre all'interno della stessa PEC (si potrà creare anche un unico file PDF contenente tutti gli allegati).**